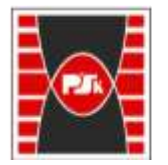

**Załącznik nr 9 do Zarządzenia Rektora nr 35/19 z dnia 12 czerwca 2019 r.**

# **IV. Opis programu studiów**

## **3. KARTA PRZEDMIOTU**

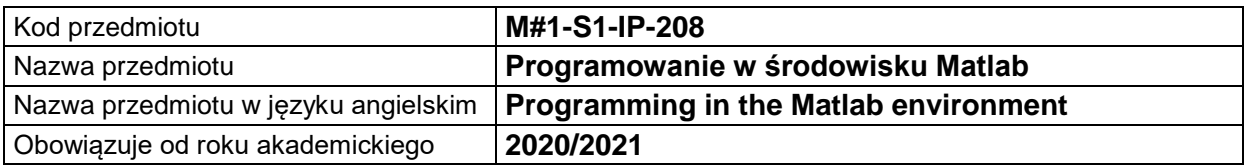

#### **USYTUOWANIE MODUŁU W SYSTEMIE STUDIÓW**

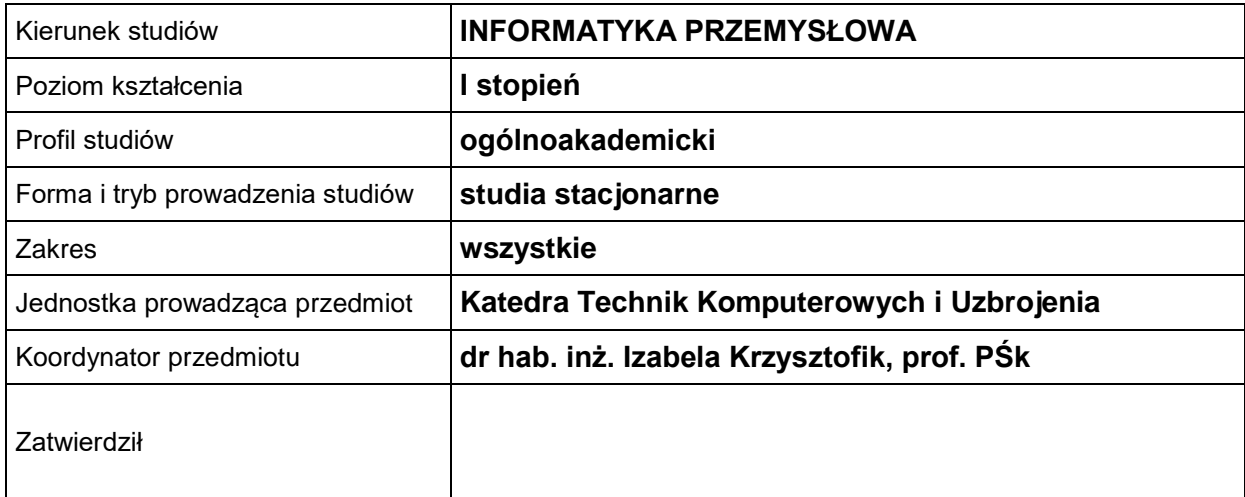

#### **OGÓLNA CHARAKTERYSTYKA PRZEDMIOTU**

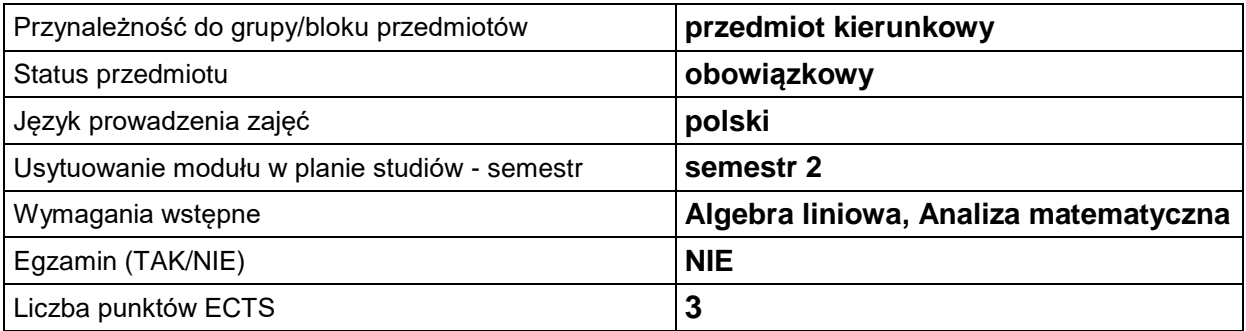

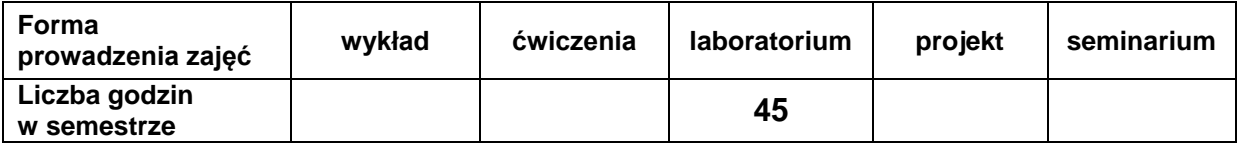

#### **EFEKTY UCZENIA SIĘ**

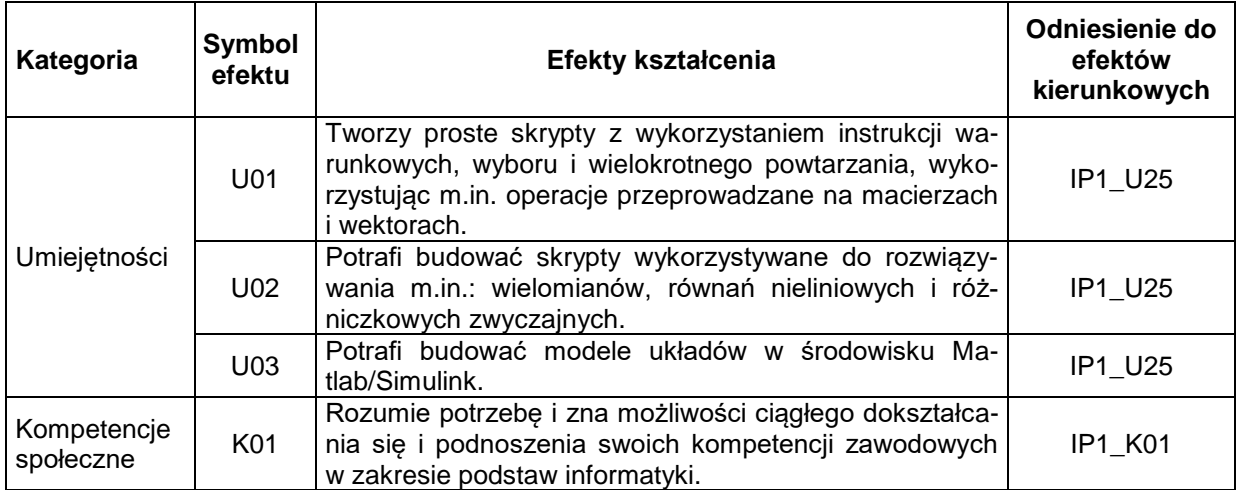

#### **TREŚCI PROGRAMOWE**

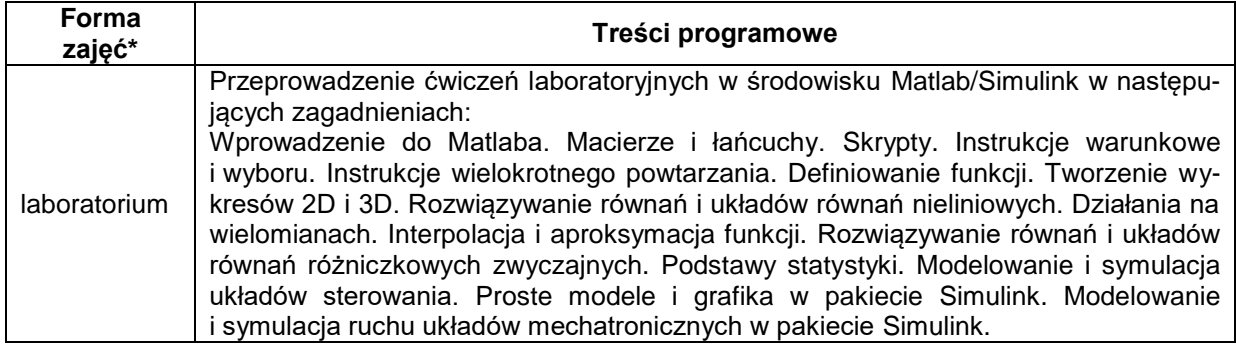

\*) zostawić tylko realizowane formy zajęć

### **METODY WERYFIKACJI EFEKTÓW UCZENIA SIĘ**

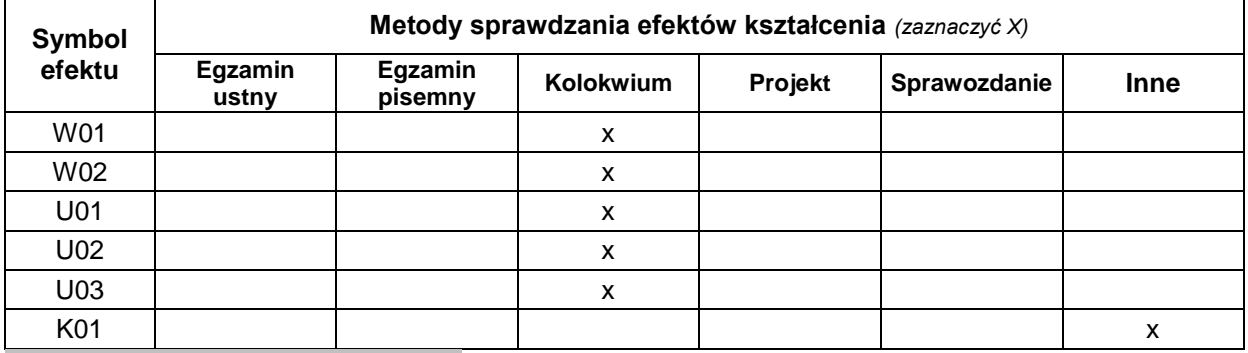

#### **FORMA I WARUNKI ZALICZENIA**

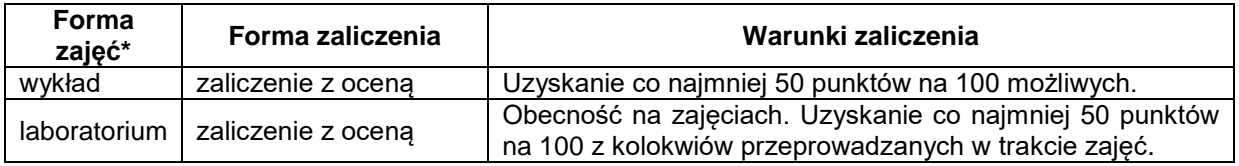

#### **NAKŁAD PRACY STUDENTA**

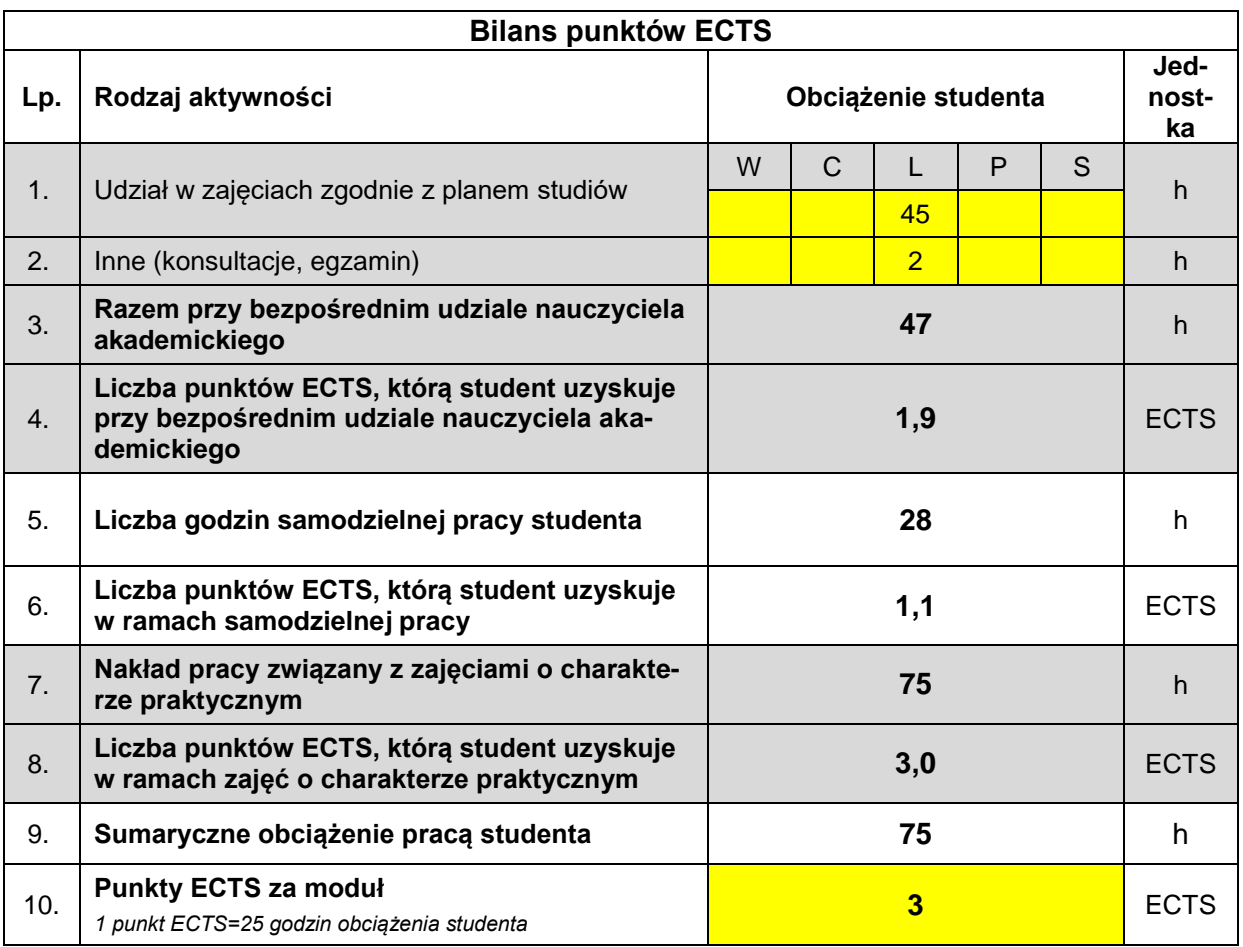

#### **LITERATURA**

- 1. Jerzy Brzózka, Lech Dorobczyński. Programowanie w MATLAB. Wydawnictwo MIKOM, 1998.
- 2. Won Young Yang, Wenwu Cao, Tae-Sang Chung and John Morris: Applied Numerical Methods Using MATLAB. John Wiley&Sons, 2005.
- 3. Marek Czajka. MATLAB. Ćwiczenia. Wydawnictwo Helion, 2005.
- 4. Anna Kamińska, Beata Pańczyk. MATLAB. Przykłady I zadania. Wydawnictwo MIKOM,
- 5. Abdelwahab Kharab, Ronald B. Guenther: An Introduction to Numerical Methods. A MATLAB Approach*.* Chapman&Hall/CRC, 2006.
- 6. [Katsuhiko Ogata](http://krainaksiazek.pl/%09%09%09%09%09%09%09%09%09%09%09%09/ksiegarnia,m_products,au_000255067,Ogata-Katsuhiko.html%09%09%09%09%09%09%09%09%09%09%09%09)**: Matlab for Control Engineers**. Pearson Education, 2008
- 7. William Bober, Chi-Tay Tsai, Oren Masory: Numerical and Analytical Method with MATLAB. CRC Press Taylor&Francis Group, 2009.
- 8. Steven C. Chapra: Applied Numerical Methods with MATLAB for Engineers and Scientists. Third Edition. McGraw-Hill, 2012.
- 9. Waldemar Sradomski. MATLAB. Praktyczny podręcznik modelowania. Wydawnictwo Helion, 2015.
- 10. Pratap Rudra. Matlab dla naukowców i inżynierów. Wydawnictwo PWN, 2016.
- 11. Bogumiła Mrozek, Zbigniew Mrozek. MATLAB i Simulink. Poradnik użytkownika. Wydawnictwo Helion, 2017.